## **ESERCITAZIONI 2019 DEL CORSO DI PROGETTAZIONE ASSISTITA DA COMPUTER CLM ING. VEICOLI**

# ES.3 CALCOLO DEGLI SFORZI NELLE ASTE DI UN TELAIO RETICOLARE PIANO E CONFRONTO CON IL MODELLO A TRAVI

#### Obbiettivo:

Data la struttura reticolare piana mostrata in Figura 1, si vogliono calcolare:

- le tensioni normali agenti sulle aste;
- lo spostamento verticale del punto di applicazione del carico
- analizzare la differenza tra le previsioni dei modelli ad asta e a trave in funzione della snellezza  $L\sqrt{A/I}$

Dati:

- Si assuma per tutte le aste una sezione ad L a lati uguali: a) 20x20x3 (profilato minore) , b) 80x80x6 (profilato maggiore)
- v. Figura 1 per altri dati

#### Metodi:

1. Si costruisce il modello tramite tecniche di modellazione solida inserendo KP e L secondo lo schema di Fig. 2.

2. Si utilizza l'elemento LINK180 (asta 3D) (mesh (ESIZE) con 1 elemento/linea)

3. Si confrontano le tensioni normali con quelle ricavabili manualmente.

4. Si utilizza l'elemento BEAM188 (trave 3D), si calcola la snellezza della trave  $L\sqrt{A/J}$  e si confrontano le tensioni normali massime con quelle precedentemente calcolate.

5. Si ripetono i calcoli con la sezione più grande, si calcola la snellezza della trave  $L\sqrt{A/I}$  e si ripete il confronto.

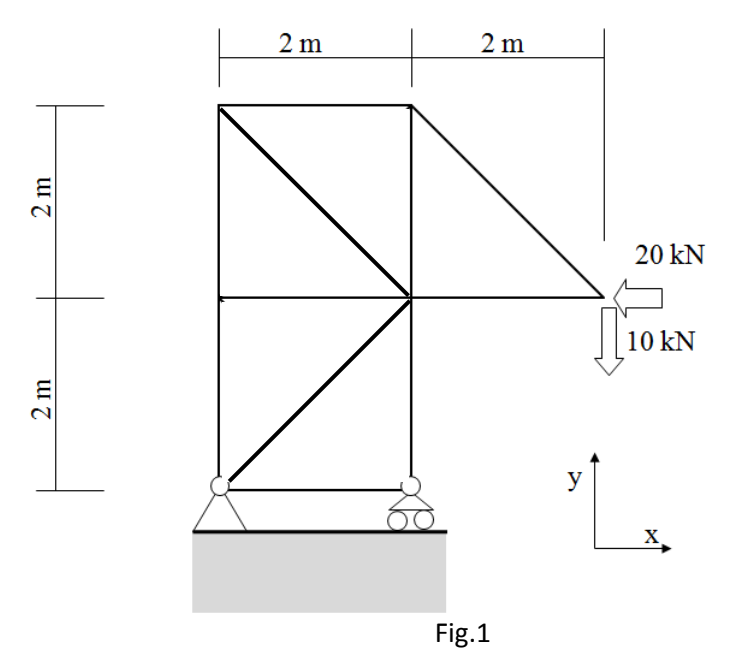

### Traccia 1

```
C^{***}C*** ANALISI DI TELAIO RETICOLARE 2D (MODELLO ASTA)
C^{***}C*** CONFRONTO TRA I MODELLI ASTA E TRAVE
C *** AL VARIARE DELLA SNELLEZZA
C***C^{***}FINISH
/CLEAR
C^{***}C *** TRAVATURA RETICOLARE PIANA CON TECNICHE DI MODELLAZIONE SOLIDA
C^{***}C *** -------- PRE-PROCESSING --------------------
/PREP7
L1=20S1=3L2=80S2=6LA=2000F0 = 20000ET, 1, 180
/TITLE, MODELLO DI TRAVATURA RETICOLARE
R,1, area in forma parametrica
C***\mathrm{C^{***}\,KEYPOINTS}C^{***}K.1K, 2, LAcompletare
K,8,-2*LA,-LA/2 !KP orientamento
C^{***}C*** LINEE
C^{***}L, 1, 2L, 1, 3completare
C^{***}\mathrm{C^{***}} PROPRIETA' MATERIALE
C***MP, EX, 1, 210000
C^{***}C***MESHC^{***}ESIZE..1
LMESH, ALL
C^{***}C*** VINCOLI
C^{***}DK,1,ALL
DK, 2, UY, 0D, ALL, UZ, 0
C^{***}C*** CARICHI
C***
```
applicare il carico al KP

 $C^{***}$ C\*\*\* -------- SOLUZIONE -------------------- $C^{***}$ scrivere i comandi  $C^{***}$  $C^{***}$ /POST1  $\mathrm{C}^{***}$ C\*\*\* ESTRAZIONE TENSIONE ASSIALE DAL DATA-BASE CON ETABLE C\*\*\* PLOT TENSIONE CON PLLS  $C^{***}$ ETABLE, SMX, LS, 1 tensione assiale forza normale PLLS, SMX, SMX  $C^{***}$ C\*\*\* PLOT DEFORMATA  $C***$ PLDISP,1

```
Traccia 2
C^{***}C*** ANALISI DI TELAIO RETICOLARE 2D (MODELLO TRAVE)
C^{***}C*** CONFRONTO TRA I MODELLI ASTA E TRAVE
C*** AL VARIARE DELLA SNELLEZZA
C***C^{***}FINISH
/CLEAR
C^{***}C *** TRAVATURA RETICOLARE PIANA CON TECNICHE DI MODELLAZIONE SOLIDA
C^{***}C *** -------- PRE-PROCESSING --------------------
/PREP7
L1=20S1=3L2=80S2=6LA = 2000F0 = 20000ET.1.188...3
SECTYPE,completare
TITLE, MODELLO DI TELAIO
SECDATA, mettere dati
lusare il comando SECPLOT per visualizzare la sezione
C^{***}C*** KEYPOINTS
C***K.1K, 2, LAcompletare
K,8,-2*LA,-LA/2 !KP orientamento
C^{***}C*** LINEE
C^{***}L, 1, 2L, 1, 3completare
C^{***}C*** PROPRIETA' MATERIALE
\Gamma^{***}MP, EX, 1, 210000
C***C***MESHC***LATT, ALL, <sub>1</sub>,8 ! definisce keypoint per orientamento sezione
LESIZEmettere un numero di divisioni >=1LMESH, ALL
C^{***}C*** VINCOLI
C^{***}DK,1,ALL
DK, 2, UY, 0
D, ALL, UZ, 0
```
*togliere rotazione x e y ai nodi* \*ENDIF  $C^{***}$ C\*\*\* CARICHI  $C^{***}$ *applicare il carico al KP*  C\*\*\* C\*\*\* -------- SOLUZIONE -------------------  $C***$ *scrivere i comandi*  $C^{***}$ C\*\*\* -------- POST-PROCESSING -------------------  $C^{***}$ /POST1  $C***$ C\*\*\* ESTRAZIONE TENSIONE ASSIALE DAL DATA-BASE CON ETABLE C\*\*\* PLOT TENSIONE CON PLLS  $C***$ ETABLE, SZTI, SMISC, 34 !tensione flessionale top ETABLE,SZTJ,SMISC,39 ETABLE, SZBI, SMISC, 35 !tensione flessionale bottom ETABLE,SZBJ,SMISC,40 ETABLE, SZI, SMISC, 31 !tensione assiale forza normale ETABLE,SZJ,SMISC,36 SADD, SZTI0, SZI, SZTI, 1,1 !somma tensioni SADD,SZTJ0,SZJ,SZTJ,1,1

SADD,SZBI0,SZI,SZBI,1,1 SADD,SZBJ0,SZJ,SZBJ,1,1 PLLS, SZTI0, SZTI0 !plot tensione assiale complessiva top SABS,1 SMAX, SMXI, SZTI0, SZBI0 !massima tensione in valore assoluto

SMAX,SMXJ,SZTJ0,SZBJ0

PLLS,SMXI,SMXJ !per plottare il valore max assoluto ci vuole la discretizzazione e n.div linea>1 altrimenti ndiv=1

C\*\*\* C\*\*\* PLOT DEFORMATA C\*\*\* PLDISP,1